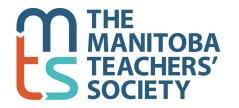

191 Harcourt Street, Winnipeg, MB R3J 3H2 Phone: 204-888-7961 or 1-800-262-8803 Fax: 204-831-0877 or 1-800-665-0584

www.mbteach.org

## **EXCESS WORKLOAD LOG FORM**

| NAME: | SCHOOL<br>DIVISION:                 |                |
|-------|-------------------------------------|----------------|
| DATE  | EXCESS WORK THAT INCREASED WORKLOAD | TIME (minutes) |
|       |                                     |                |
|       |                                     |                |
|       |                                     |                |
|       |                                     |                |
|       |                                     |                |
|       |                                     |                |
|       |                                     |                |
|       |                                     |                |
|       |                                     |                |
|       |                                     |                |
|       |                                     |                |
|       |                                     |                |
|       |                                     |                |
|       |                                     |                |
|       |                                     |                |
|       |                                     |                |
|       |                                     |                |
|       | TOTAL:                              |                |